CS 267: Automated Verification

Lecture 9: LTL Buchi Automata Translation

Instructor: Tevfik Bultan

## LTL

- We are going to discuss LTL to Buchi automata translation
- First let's recall LTL semantics
- I will also add a new operator called R (release) to make the translation to Buchi automata easier

#### LTL Semantics

Given an execution path x and LTL properties p and q

- $x \mid p$  iff  $L(x_0, p) = True$ , where  $p \in AP$
- $x \mid = \neg p$  iff not  $x \mid = p$
- $x \mid p \wedge q$  iff  $x \mid p$  and  $x \mid q$
- $x | = p \vee q$  iff  $x | = p$  or  $x | = q$
- $x | = X p$  iff  $x^1 | = p$ 
	-
- $x \models G p$  iff for all  $i \ge 0$ ,  $x^{i} \models p$
- $x \mid = F p$  iff there exists an  $i \ge 0$  such that  $x^{i} \mid = p$
- $x \mid p \cup q$  iff there exists an  $i \ge 0$  such that  $x^{i} \mid = q$  and for all  $0 \le j \le i$ ,  $x^j$  |= p
- $x \models p R q$  iff for all  $j \ge 0$ , if for all  $0 \le i \le j$ ,  $x^{i} \not\models p$ then  $x^{j}$  |= q

# LTL Equivalences

- Given an LTL formula convert it to positive normal form:
	- Negations are only applied to atomic propositions (there is no negation outside of a temporal operator)
- Use the following equivalences to translate the LTL formulas to positive normal form:

$$
\neg(p \cup q) \equiv \neg p \cap \neg q
$$
\n
$$
\neg(p \cap q) \equiv \neg p \cup \neg q
$$
\n
$$
\neg(X \cap p) \equiv X \neg p
$$
\n
$$
\neg(p \cap q) \equiv \neg p \cup \neg q
$$
\n
$$
\neg(p \cap q) \equiv \neg p \cup \neg q
$$
\n
$$
\neg p \equiv \text{true} \cup p
$$
\n
$$
\neg q \equiv \text{false} \cap p
$$

#### LTL Buchi Automata Translation [Gerth, Peled, Vardi, Wolper 95]

- *Each state of the automata will store a set of properties that should be satisfied on paths starting at that state*
	- These properties will be stored in lists called *Old* and *New* where Old means already processed and New means still needs to be processed
- *Each state will also store a set of properties which should be satisfied on paths starting at the next states of that state*
	- These properties will be stored in the list *Next*
- The incoming transitions for a state will be stored in the list Incoming

### LTL Buchi Automata Translation

- We will start with a node which has the input LTL property in its New list
- We will process the formulas in the New list of each node one by one
	- When we have  $f \cup g$  in the New list we will use  $f U g \equiv g \vee (f \wedge X (f U g))$
	- When we have f R g in the New list we will use  $f R g = g \wedge (f \vee X (f R g))$

#### LTL Buchi Automata Translation

When we process a formula from a node we will either replace the node with a new node or we will replace it with two new nodes (i.e., we will split it to two nodes)

– When a node q is replaced by a node q' we will have  $(Old(q) \wedge New(q) \wedge X Next(q)) \Leftrightarrow (Old(q') \wedge New(q') \wedge X Next(q'))$ 

Means conjunction of all the formulas in these lists

– When a node q is split into two nodes  $q_1$  and  $q_2$  we will have  $(Old(q) \wedge New(q) \wedge X Next(q))$  $\Leftrightarrow$  (Old(q<sub>1</sub>)  $\wedge$  New(q<sub>1</sub>)  $\wedge$  X Next(q<sub>1</sub>))  $\vee$  (Old(q<sub>2</sub>)  $\wedge$  New(q<sub>2</sub>)  $\wedge$  X Next(q<sub>2</sub>)) )

Translate(f) { expand([Incoming:={init}, Old:= $\varnothing$ , New:={f}, Next:= $\varnothing$ ],  $\varnothing$ ) }

```
Expand(q, NodeList) {
If New(q) is empty
then
   if there exists a node r in NodeList s.t. Old(r) = Old(q) and Next(r) = Next(q)then Incoming(r) := Incoming(q) \cup Incoming(r);
         return(NodeList);
   else create a new node q' s.t. Incoming(q')=q, Old(q')= \emptyset,
                                      New(q') = Next(q), Next:=\emptyset;
         return expand(q', Nodelist \cup {q});
else // New(q) is not empty
   pick a formula f from New(q) and remove it from New(q);
   if f is already in Old(q) then return expand(q, Nodelist); 
   else if (f \in AP or Neg(f) \in AP or f is a boolean constant)
         then if (f=false or Neg(f) \inOld(q)) then return(Nodelist);
         else create a node q' s.t. 
                   Incoming(q')=Incoming(q),Old(q')=Old(q) \cup {f},
                   New(q') = New(q) - \{f\},Next(q') = Next(q);return expand(q', Nodelist);
```

```
else if (f \equiv h \vee k)
      create two nodes q_1 and q_2 s.t
                 Incoming(q_1) = Incoming(q_2) = Incoming(q),Old(q_1) = Old(q_2) = Old(q) \cup \{h \vee k\},New(q_1) = (New(q) - {h \vee k}) \cup {h},New(q_2) = (New(q) - {h \vee k}) \cup {k},Next(q_1) = Next(q_2) = Next(q);return expand(q_2, expand(q_1, Nodelist));
else if (f \equiv h \wedge k)create a node q' s.t. 
                Incoming(q')=Incoming(q),Old(q')=Old(q) \cup {h \wedge k},
                New(q')=(New(q) – {h \wedge k}) \cup {h} \cup {k},
                Next(q') = Next(q);
      return expand(q', Nodelist); 
else if (f \equiv X h)create a node q' s.t. 
                 Incoming(q')=Incoming(q),Old(q')=Old(q) \cup {X h},
                New(q') = New(q) ) – {X h},
                Next(q') = Next(q) \cup \{h\};return expand(q', Nodelist);
```
else if (f  $\equiv$  h U k) // using the equivalence h U k  $\equiv$  k  $\vee$  (h  $\wedge$  X ( h U k)) create two nodes  $q_1$  and  $q_2$  s.t.  $Incoming(q_1) = Incoming(q_2) = Incoming(q),$  $Old(q_1) = Old(q_2) = Old(q) \cup \{h \cup k\},$  $New(q_1) = New(q) \cup \{h\},$  $New(q_2) = New(q) \cup \{k\},$  $Next(q_1) = Next(q) \cup \{h \cup k\},$  $Next(q_2) = Next(q);$ return expand( $q_2$ , expand( $q_1$ , Nodelist)); else if (f  $\equiv$  h R k) // using the equivalence h R k  $\equiv$  k  $\wedge$  (h  $\vee$  X (h R k)) //  $\equiv$  (k  $\wedge$  h)  $\vee$  (k  $\wedge$  X ( h R k)) create two nodes  $q_1$  and  $q_2$  s.t.  $Incoming(q_1) = Incoming(q_2) = Incoming(q),$  $Old(q_1) = Old(q_2) = Old(q) \cup \{h \ R \ k\},\$  $New(q_1) = New(q) \cup \{h, k\},$  $New(q_2) = New(q) \cup \{k\},$  $Next(q_1) = Next(q)$ ,  $Next(q_2) = Next(q) \cup \{h \in k\};$ return expand( $q_2$ , expand( $q_1$ , Nodelist));

# Completing the Automaton

The resulting Buchi automaton A =  $(\Sigma, Q, \Delta, Q_0, F)$ 

 $\Sigma = 2^{AP}$ 

 $Q =$  Nodelist  $\cup$  {init}

 $Q_{o} = \{init\}$ 

 $\Delta$  is defined as follows:

 $(q, d, q') \in \Delta$  iff  $q \in Incoming(q')$  and

d satisfies the conjunction of negated and unnegated propositions in Old(q')

 $F \subset 2^{\mathsf{Q}}$  i.e.,  $F = \{F_1, F_2, ..., F_k\}$ 

The acceptance set F contains a set of accepting states  $F_i \in F$ for each subformula of the form h U k where  $F_i$  contains all the states q s.t. either  $k \in Old(q)$  or h U k  $\mathscr{\angle}Old(q)$ 

If there are no subformulas of the form h U k then  $F = \{Q\}$ 

#### Resulting Automaton

- The size of the resulting automaton can be exponential in the size of the input formula
- The resulting automaton is a generalized Buchi automaton
	- we can translate it to a standard Buchi automaton as we discussed earlier

# Example Formula:  $a \cup b$  where  $AP = \{a, b\}$

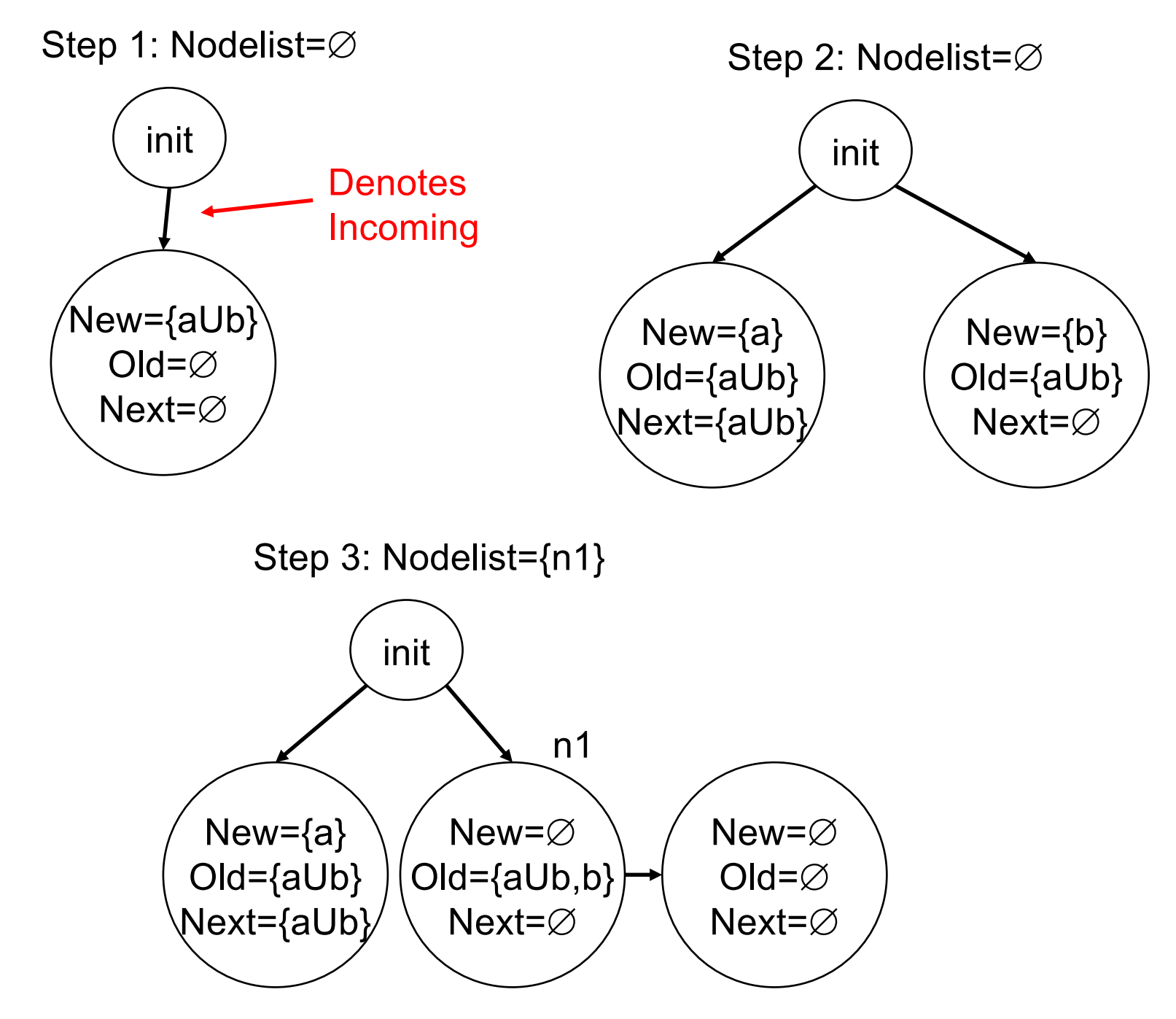

# Example (cont'd)

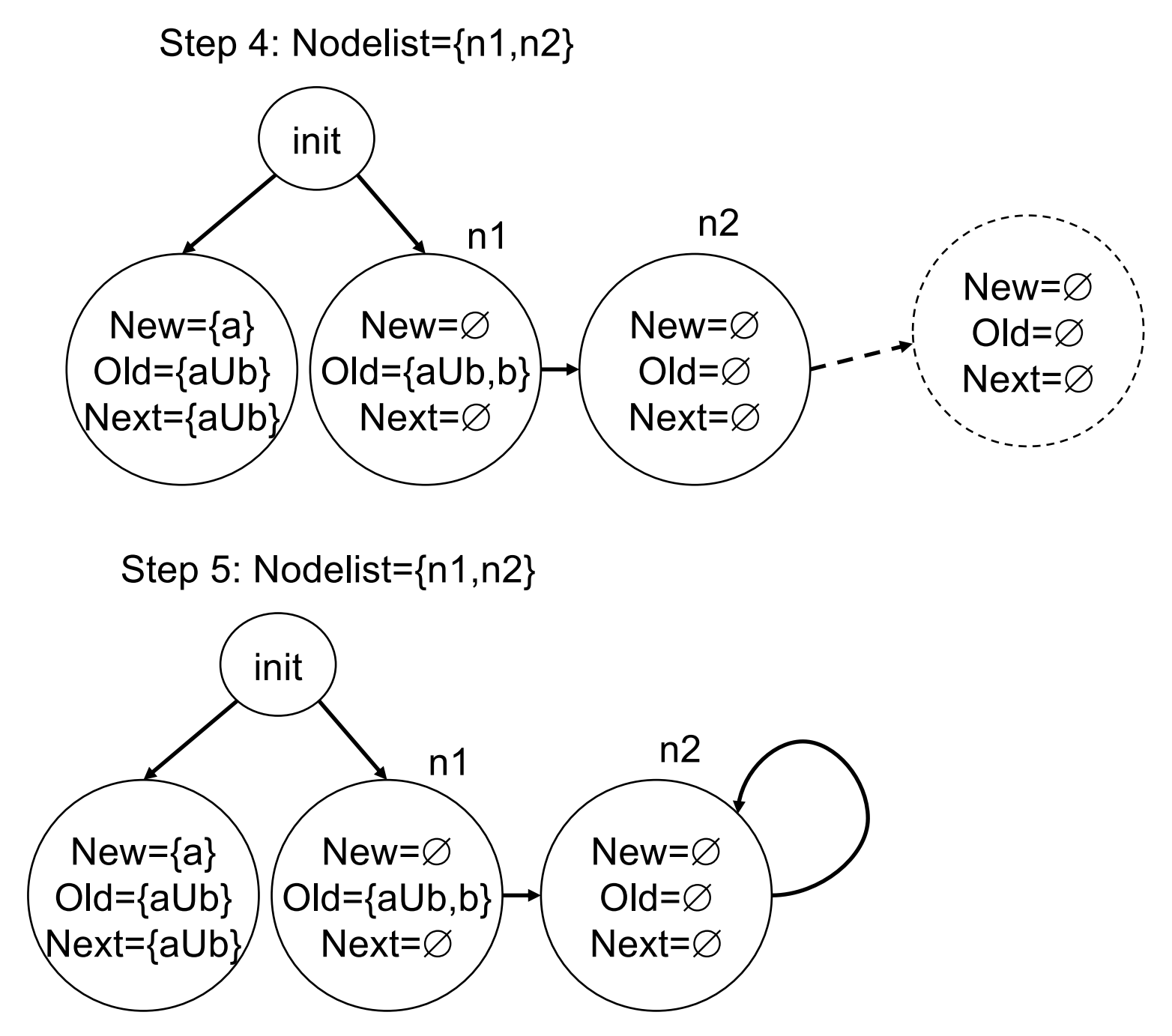

# Example (Cont'd)

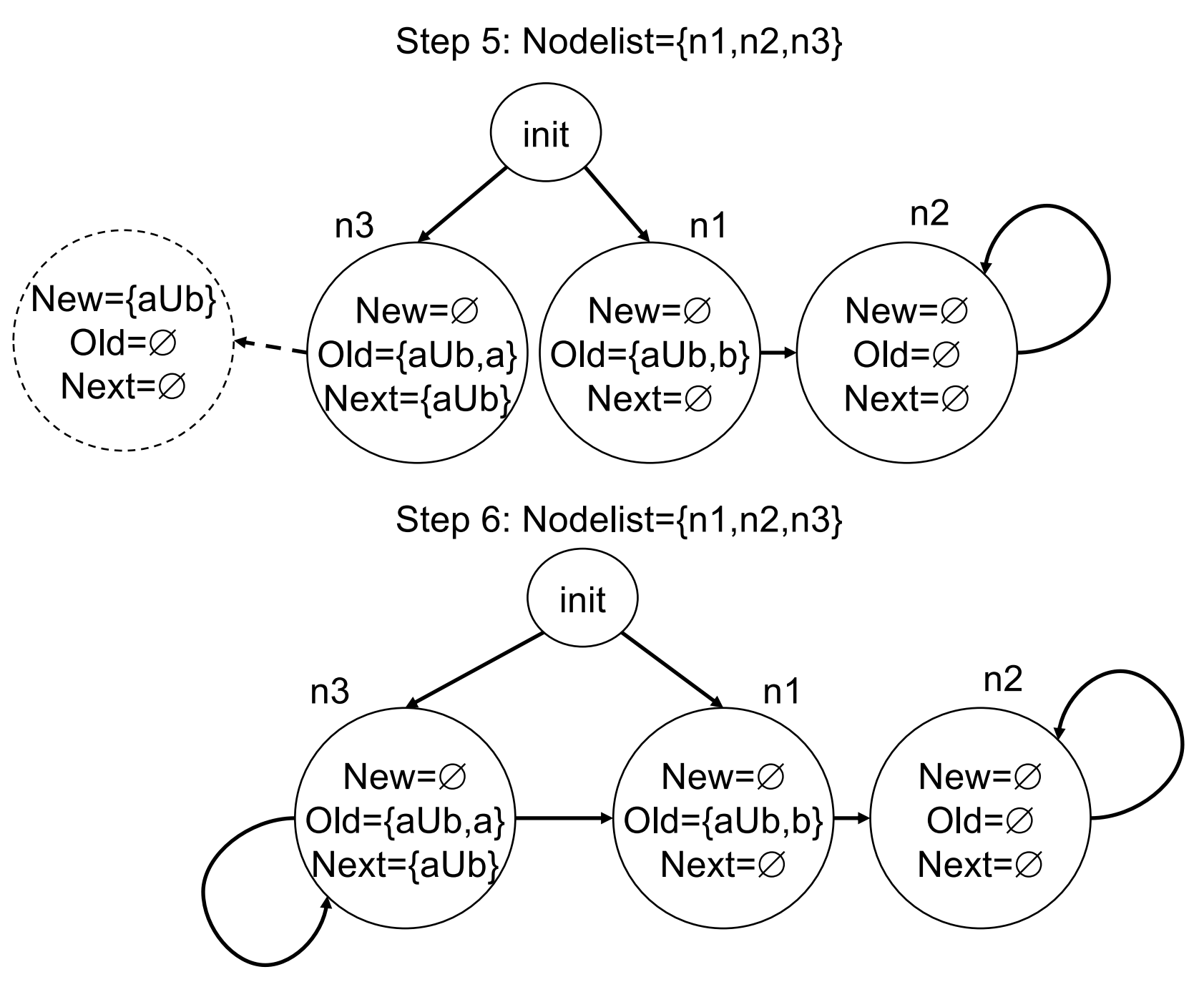

# Example (Cont'd)

Final Step: Complete the Automaton

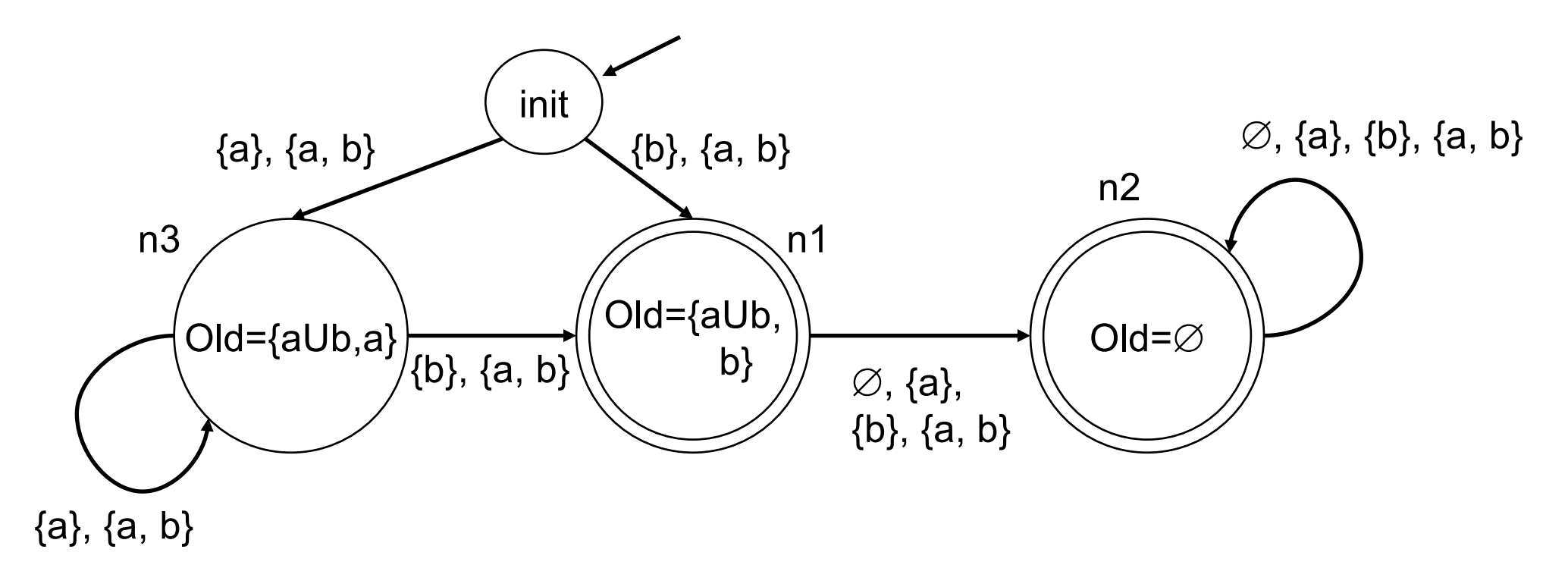

$$
\Sigma = 2^{AP} = \{ \emptyset, \{a\}, \{b\}, \{a, b\} \}
$$
  
F = { {n1, n2} }  
Q = {init, n1, n2, n3}  
Q<sub>o</sub> = {init}